File: world\_traverse\_benchmark Type: cpu Showing nodes accounting for 710ms, 100% of 710ms total See https://git.io/JfYMW for how to read the graph

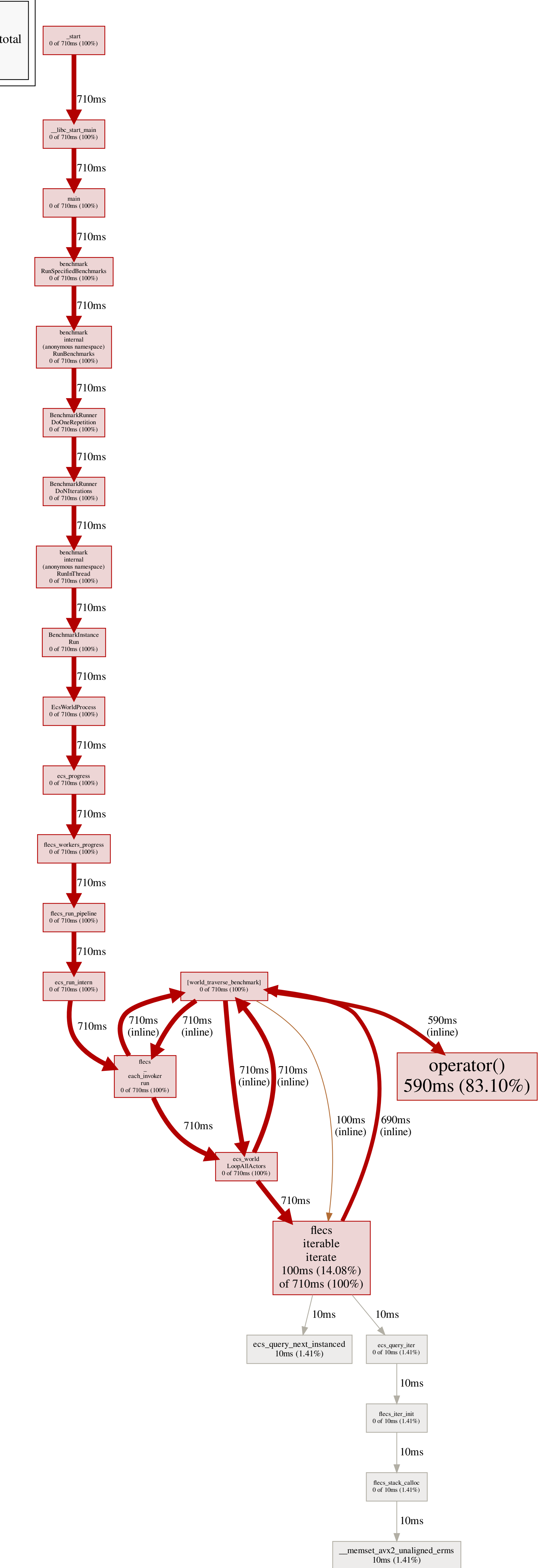